Deep Learning

# Logistic Regression(binary classification)

*Yoon Joong Kim Department of Computer Engineering, Hanbat National University yjkim@hanbat.ac.kr*

1

#### 1. Binary classification

- 1. examples
- 2. 이진분류를 위한 logistic regression
- 3. Logistic(sigmoid) function
- 4. Loss function
	- 1. Mean square function
	- 2. Cross-entropy function

#### 2. Examples

- 1. 2-class logistic regression
- 2. 2-class logistic regression with L1 and L2 regularization
- 3. Diabetes classification

## **1. Binary classification**

• Multivariable Regression 데이터 생성

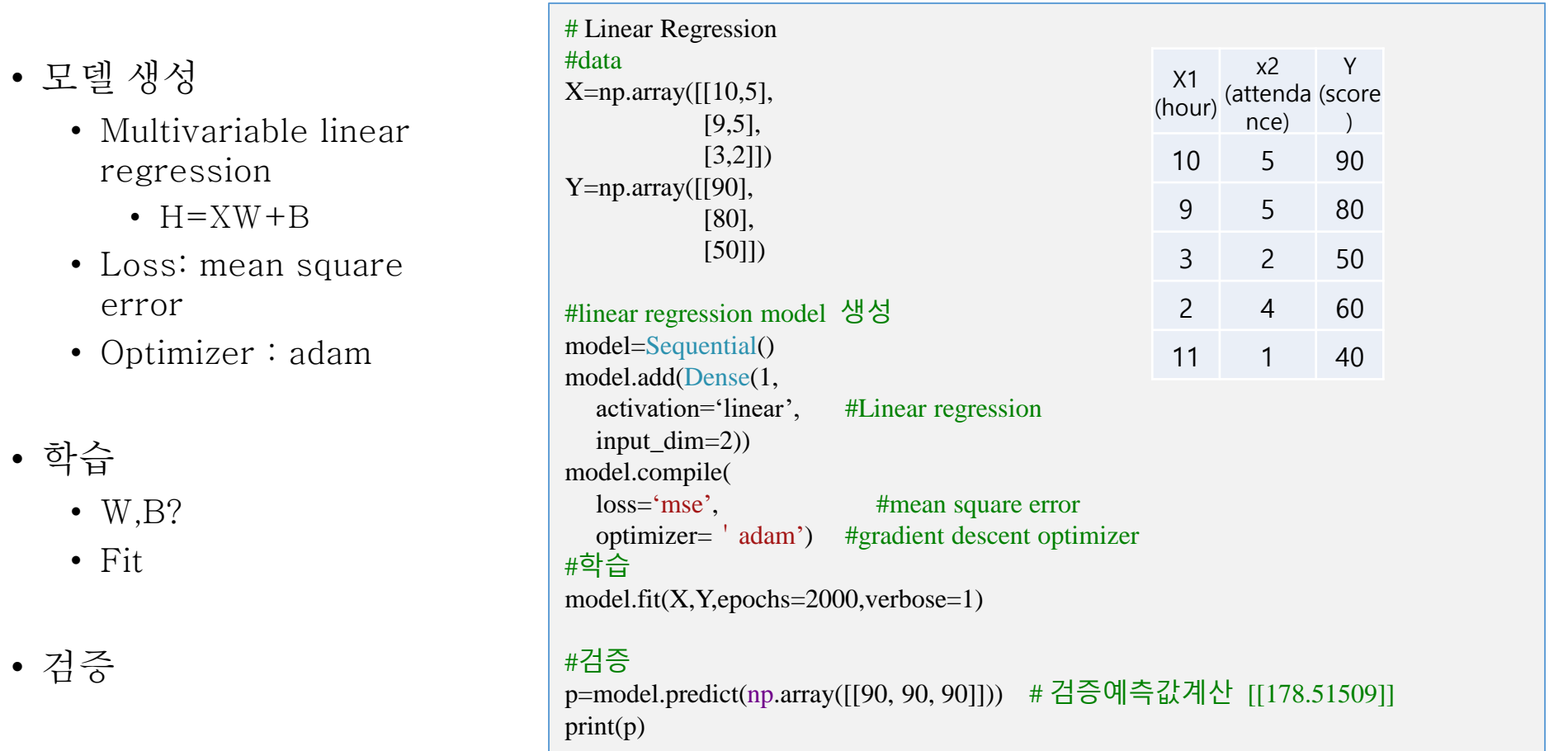

예측 값이 실수가 아니라 2인 경우 ?

# **1. Binary Classification**

#### • Binary Classification

- Spam Email Detection: Spam or Ham
- Facebook feed: show or hide
	- Like pattern  $\Rightarrow$  timeline
- Credit Card Fraudulent Transaction detection: legitimate/fraud

#### • 0,1 Encoding

- Spam Email Detection: Spam(1) or Ham(0)
- Facebook feed: show $(1)$  or hide $(0)$ 
	- Like pattern  $\Rightarrow$  timeline
- Credit Card Fraudulent Transaction detection: legitimate(1)/fraud(0)

#### **1.1 Examples of logistic classifier**

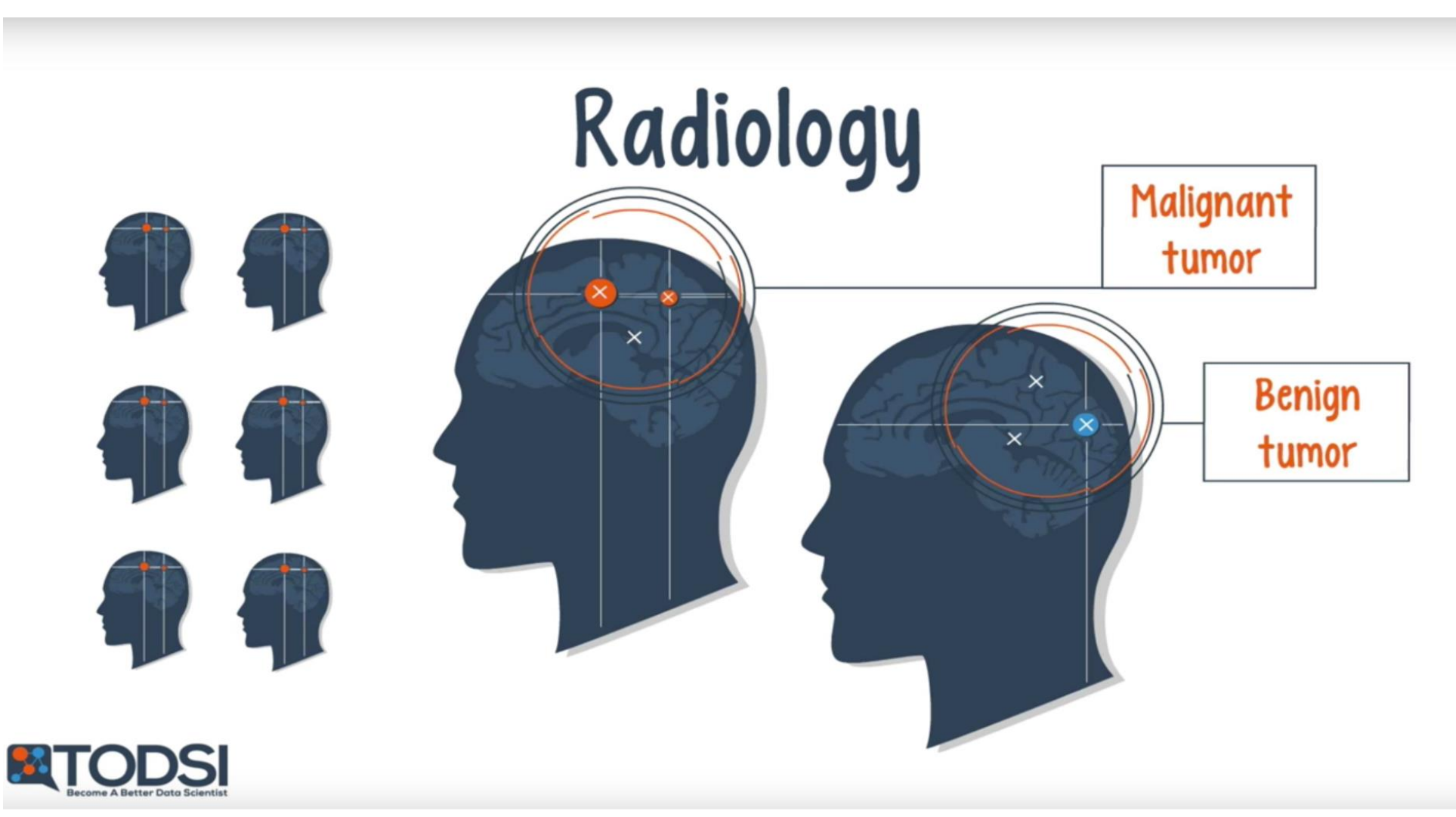

https://www.youtube.com/watch?v=BmkA1ZsG2P4 5

## **1.1 Examples of logistic classifier**

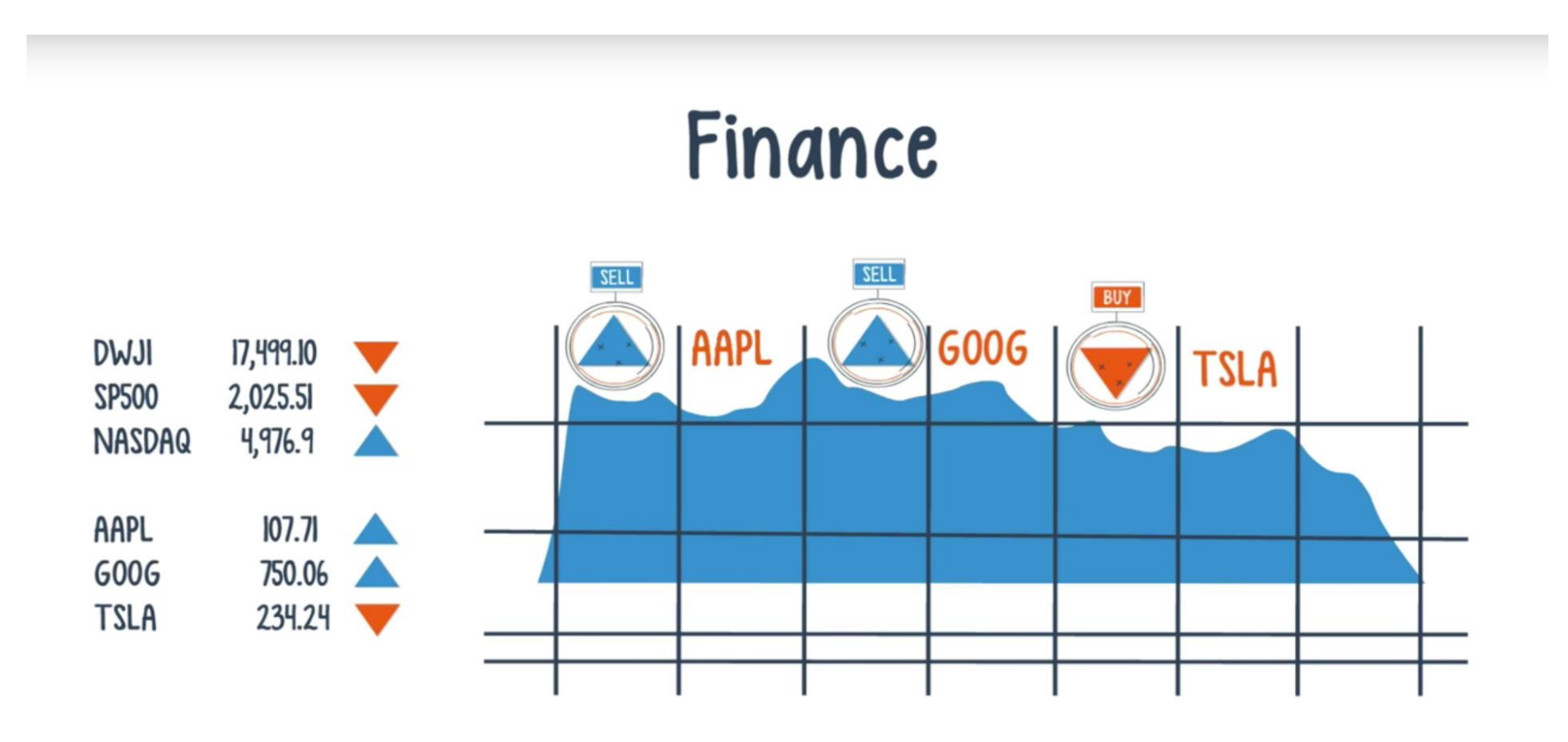

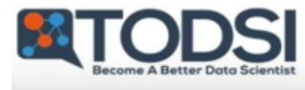

<sup>6</sup> https://www.youtube.com/watch?v=BmkA1ZsG2P4

# **1.2 이진분류를 위한 logistic regression**

- Pass(1)/Fail(0) based on study hours from passing or failing
	- 학습시간과 Pass와 Fail의 산점도

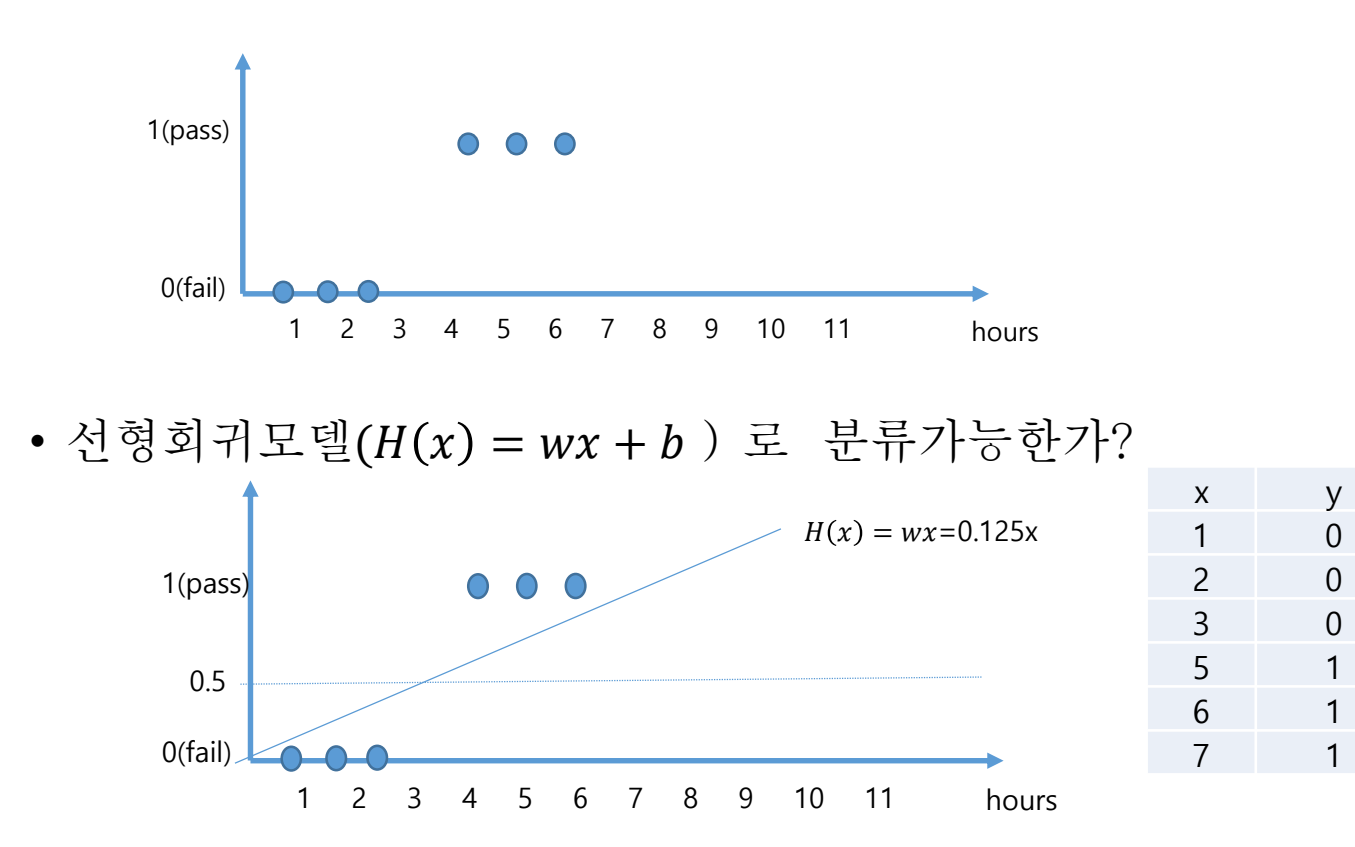

#### **1.2 이진분류를 위한 logistic regression**

• 선형회귀모델 $(H(x) = wx + b)$ 로 분류가능한가 ?

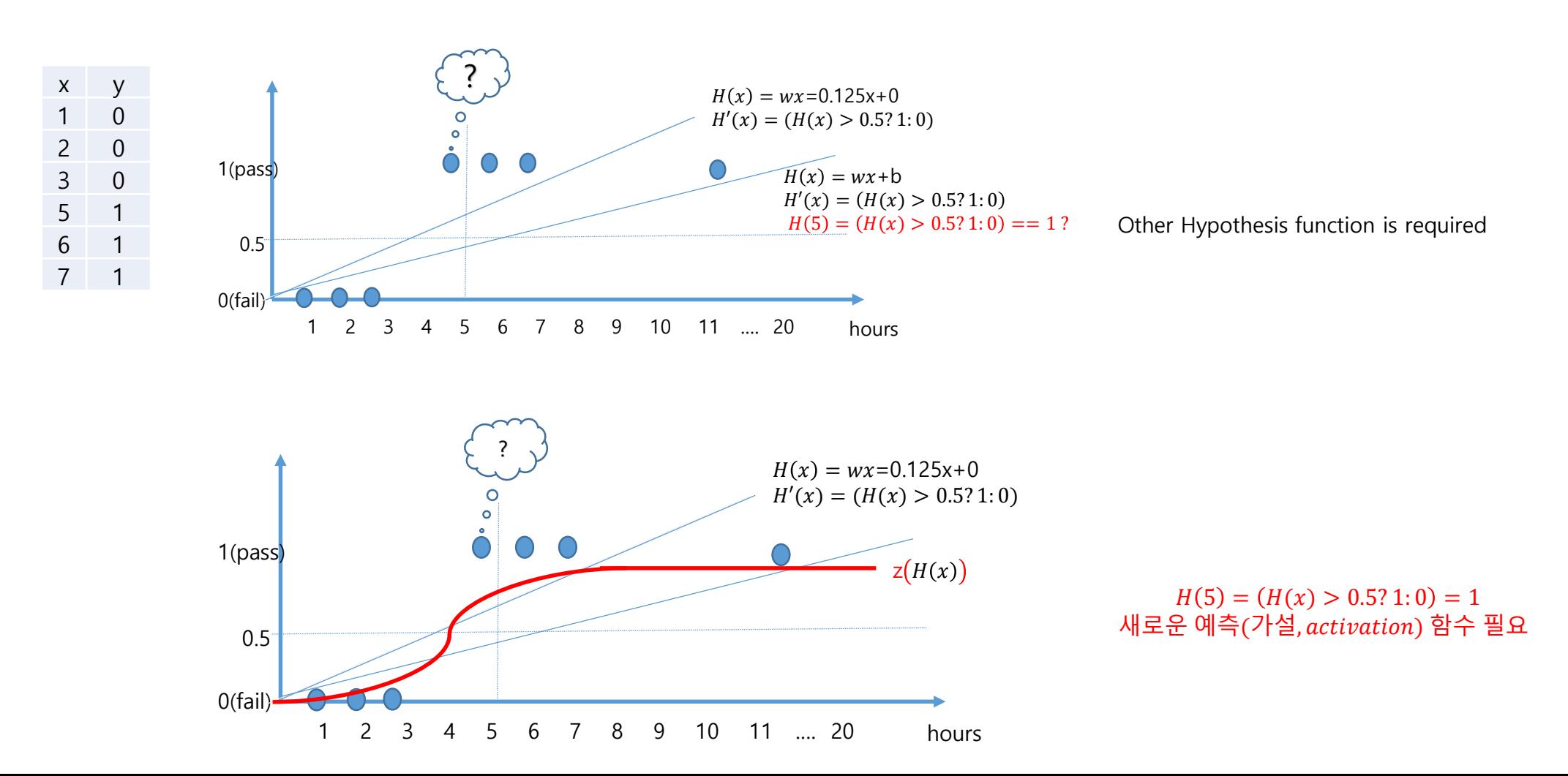

# **1.3 Logistic Hypothesis - logistic function**

- logistic function
	- sigmoid function.
	- sigmoid : Curved in two directions, like the letter "S", or the Greek  $\zeta$  (sigma).
	- $g(z) = \frac{1}{1+z}$  $1+e^{-z}$
- linear hypothesis (linear regression)
	- $H_L(x) = wx + b$
- logistic hypothesis (logistic regression)

• 
$$
H(x) = g(H_L(x))
$$

$$
= g(wx + b)
$$

$$
= \frac{1}{1 - e^{-(wx + b)}}
$$

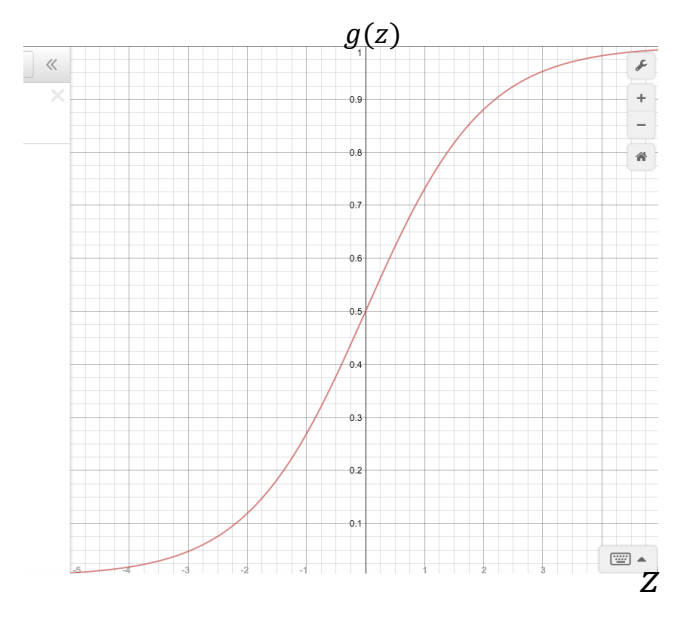

#### **1.3 Logistic Hypothesis - logistic function**

• 로지스틱회귀모델 $(H(x) = z(H_L(x)) = z(wx + b))$ 로 분류 가능하다.

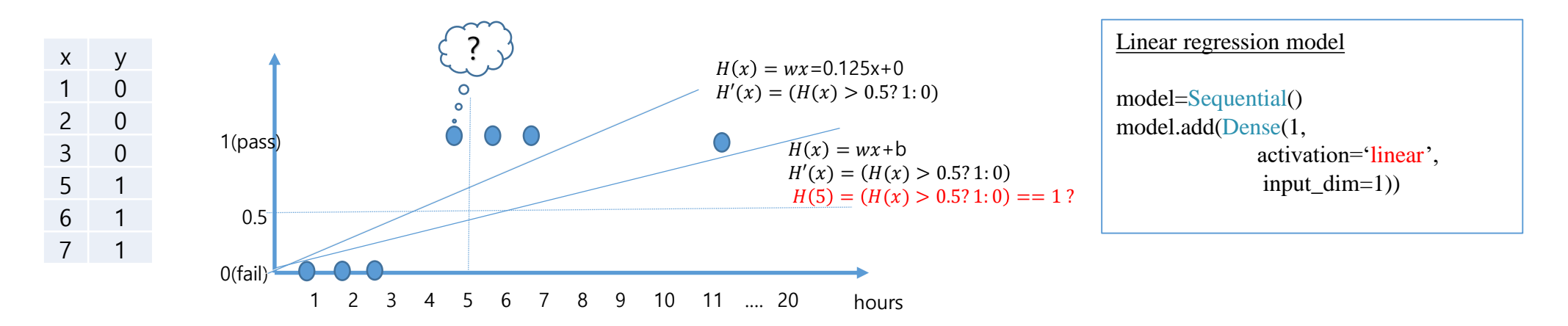

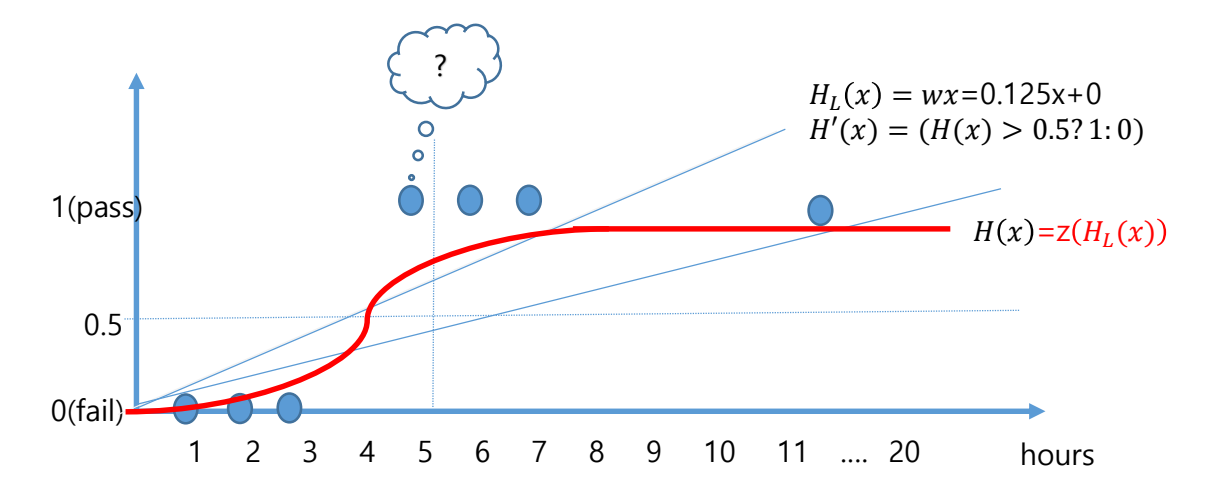

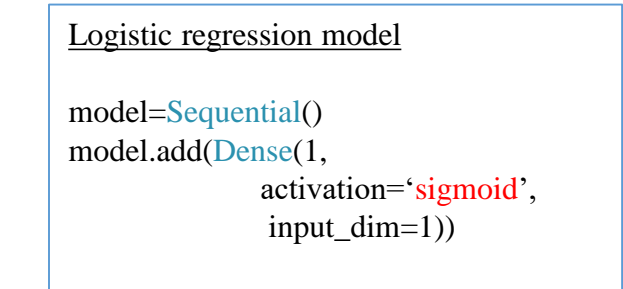

#### **1.4 Loss(cost) function of logistic regression model**

- Loss function of Linear regression
	- $H(x) = wx + b$  for  $\{x_i, y_i\}, i = 1..m$
	- loss function of mean square error
		- $L({x_i}, {y_i}|w, b) = L(X,Y)$ 
			- $=\frac{1}{\ldots}$  $\frac{1}{m}\sum_{i=1}^{m}(H(x_i)-y_i)^2$

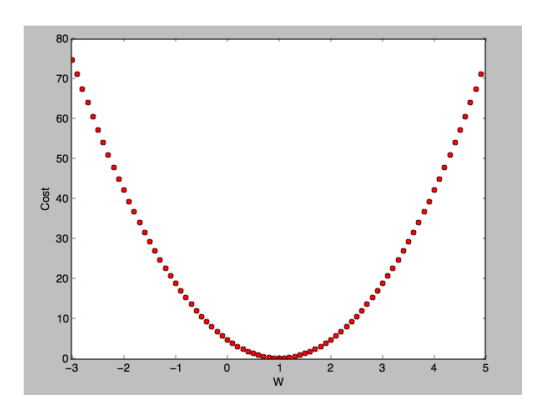

## **1.4.1 Mean square function for loss function**

• Mean square function for linear regression loss

• 
$$
L(w, b) = \frac{1}{m} \sum_{i=1}^{m} (H_L(x_i) - y_i)^2
$$

• 
$$
H_L(x) = wx + b
$$

•

Train : gradient descent algorithm is ok

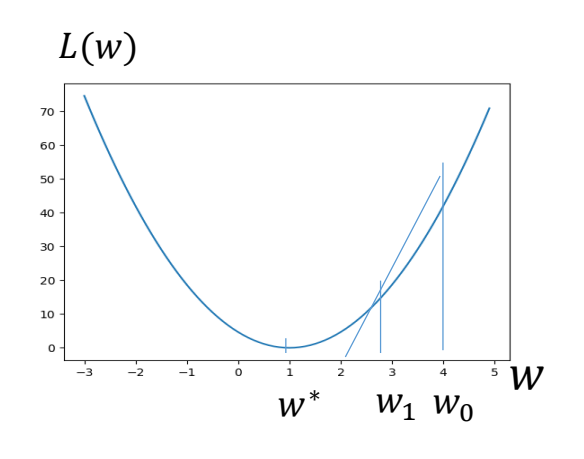

• Mean square function for logistic regression

• 
$$
L(w, b) = \frac{1}{m} \sum_{i=1}^{m} (H_S(x_i) - y_i)^2
$$
  
\n•  $H_S(x) = z(H_L(x)) = \frac{1}{1 + e^{-(wx+b)}}$ 

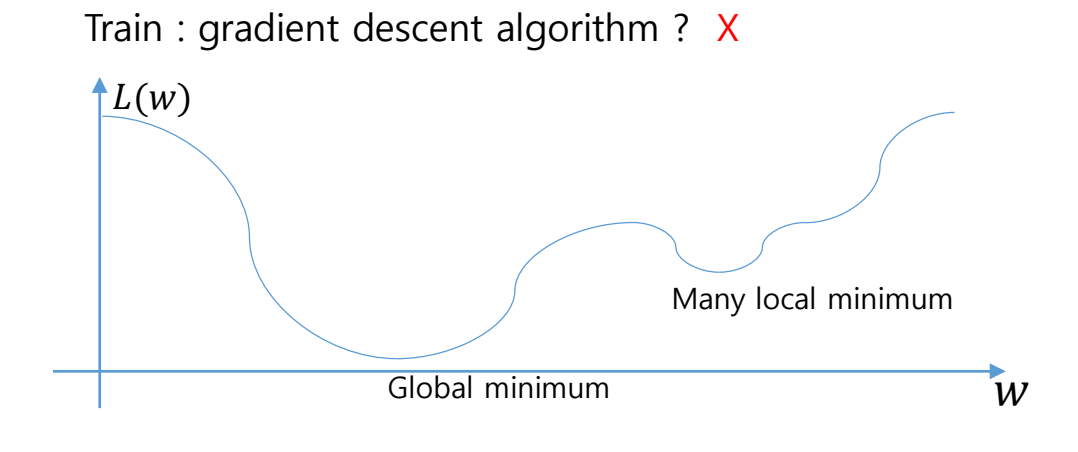

Other loss function ?

• Cross-entropy function

• 
$$
ce(\overline{y}, y) = \begin{cases} -\log(\overline{y}) & : y = 1 \\ -\log(1 - \overline{y}) & : y = 0 \end{cases}
$$
  
\n•  $\overline{y} : [-\infty, \infty]$   
\n•  $y \in \{0, 1\}$ 

• Loss function for logistic classifier

• 
$$
L(w, b) = \frac{1}{N} \sum_{i=1}^{N} ce(\overline{y}, y_i)
$$
  
\n•  $\overline{y} = H_S(x) = z(H_L(x_i)) = \frac{1}{1 + e^{-(wx+b)}}$   
\n•  $H_L(x) = wx + b$ 

$$
ey = x
$$
  
y = log<sub>e</sub> x = ln(x)  
e  $\approx$  2.71828183 : Euler number

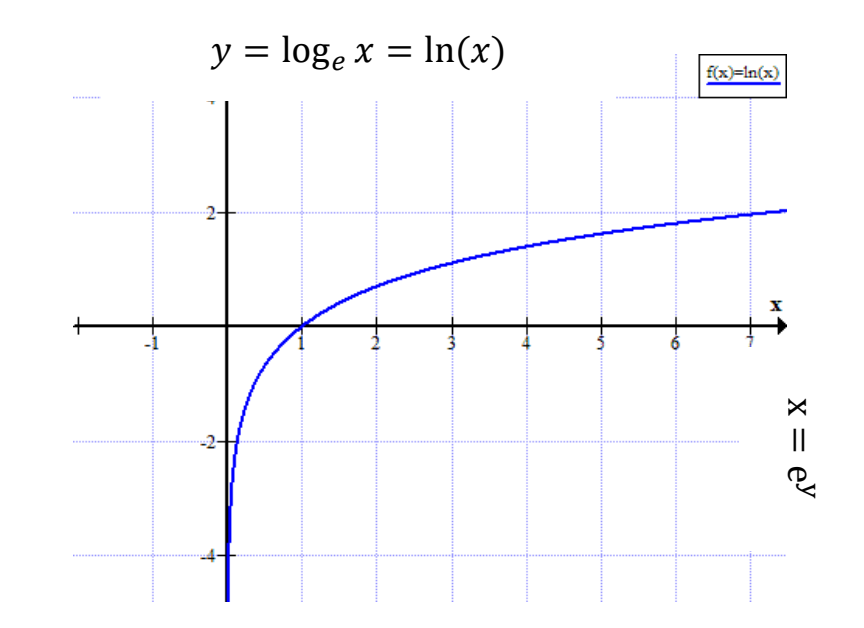

• Cross-entropy function

• 
$$
ce(\overline{y}, y) = \begin{cases} -\log(\overline{y}) & : y = 1 \\ -\log(1 - \overline{y}) & : y = 0 \end{cases}
$$
  
\n•  $\overline{y} : [0,1]$   
\n•  $y \in \{0,1\}$ 

• Loss function for logistic classifier

• 
$$
L(w, b) = \frac{1}{N} \sum_{i=1}^{N} ce(\overline{y}, y_i)
$$
  
\n•  $\overline{y} = H_S(x_i) = z(H_L(x_i)) = \frac{1}{1 + e^{-(wx+b)}}$   
\n•  $H_L(x) = wx + b$ 

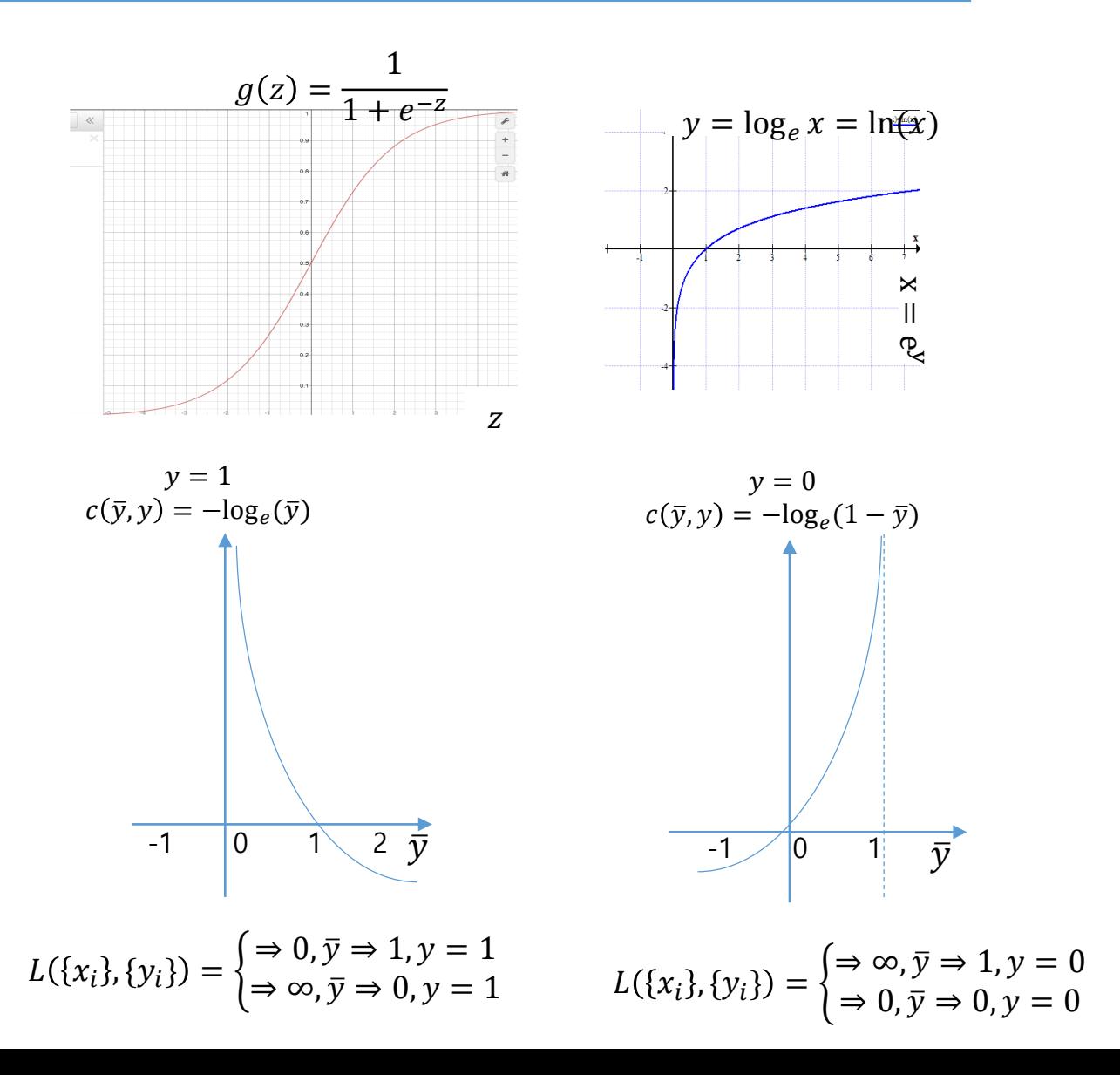

- Mean square function for linear regression loss
	- $L_{mse/l}(w, b | X, Y) = \frac{1}{m}$  $\frac{1}{m}\sum_{i=1}^{m}(H_L(x_i)-y_i)^2$
	- $H_1(x) = wx + b$
- Mean square function for logistic regression
	- $L_{mse/s}(w, b | X, Y) = \frac{1}{m}$  $\frac{1}{m}\sum_{i=1}^{m}(H_S(x_i)-y_i)^2$
	- $H_s(x) = z(H_L(x)) = \frac{1}{1 + e^{-x}}$  $1+e^{-(wx+b)}$

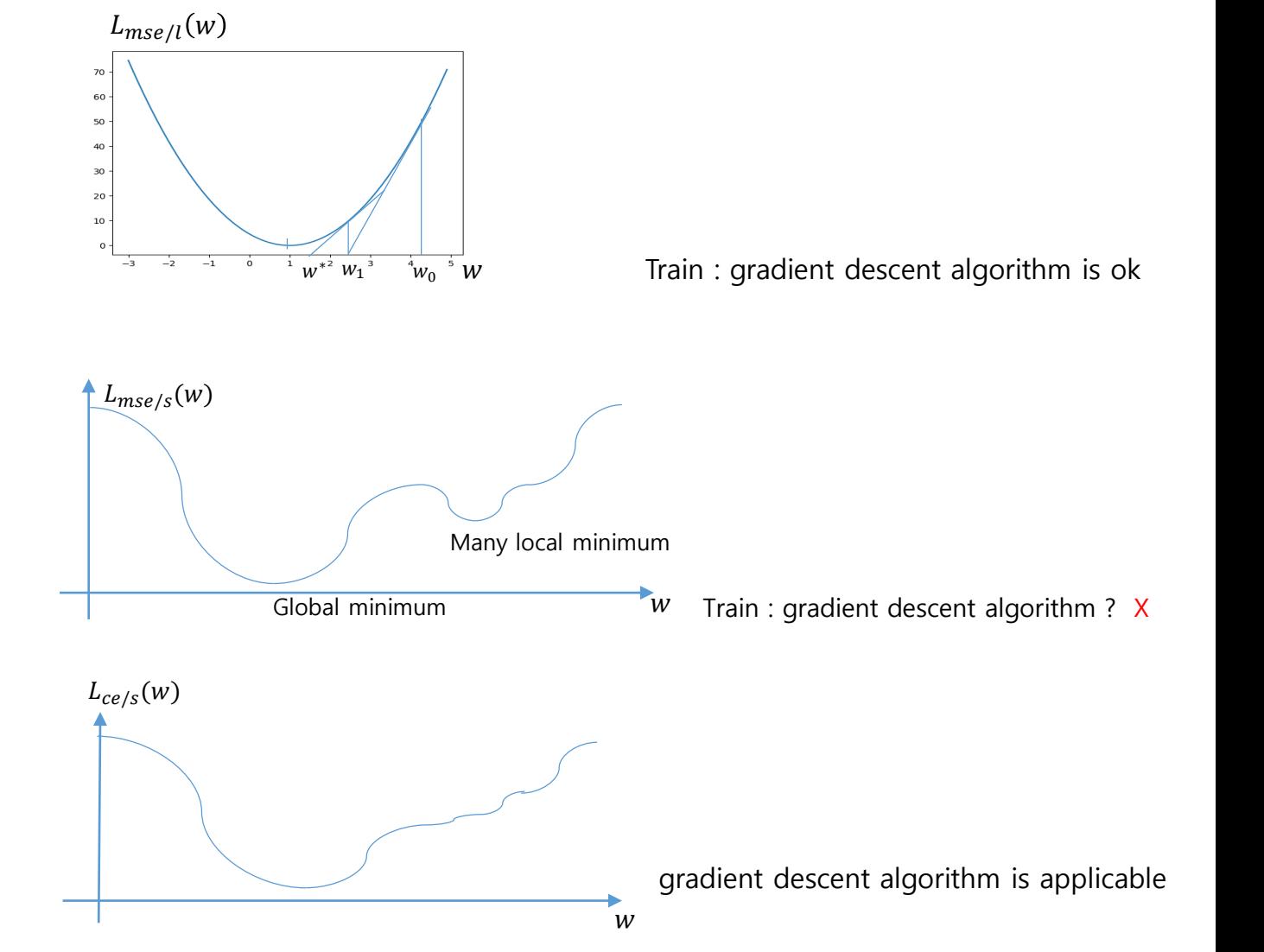

- Cross entropy function for logistic regression
	- $L_{ce/s}(w, b) = \frac{1}{N}$  $\frac{1}{N} \sum_{i=1}^{N} ce(\bar{y}, y_i)$ •  $\bar{y} = H_S(x_i) = z(H_L(x_i)) = \frac{1}{1 + e^{-\frac{1}{2}}}$  $1+e^{-(wx+b)}$ •  $H_1(x) = wx + b$

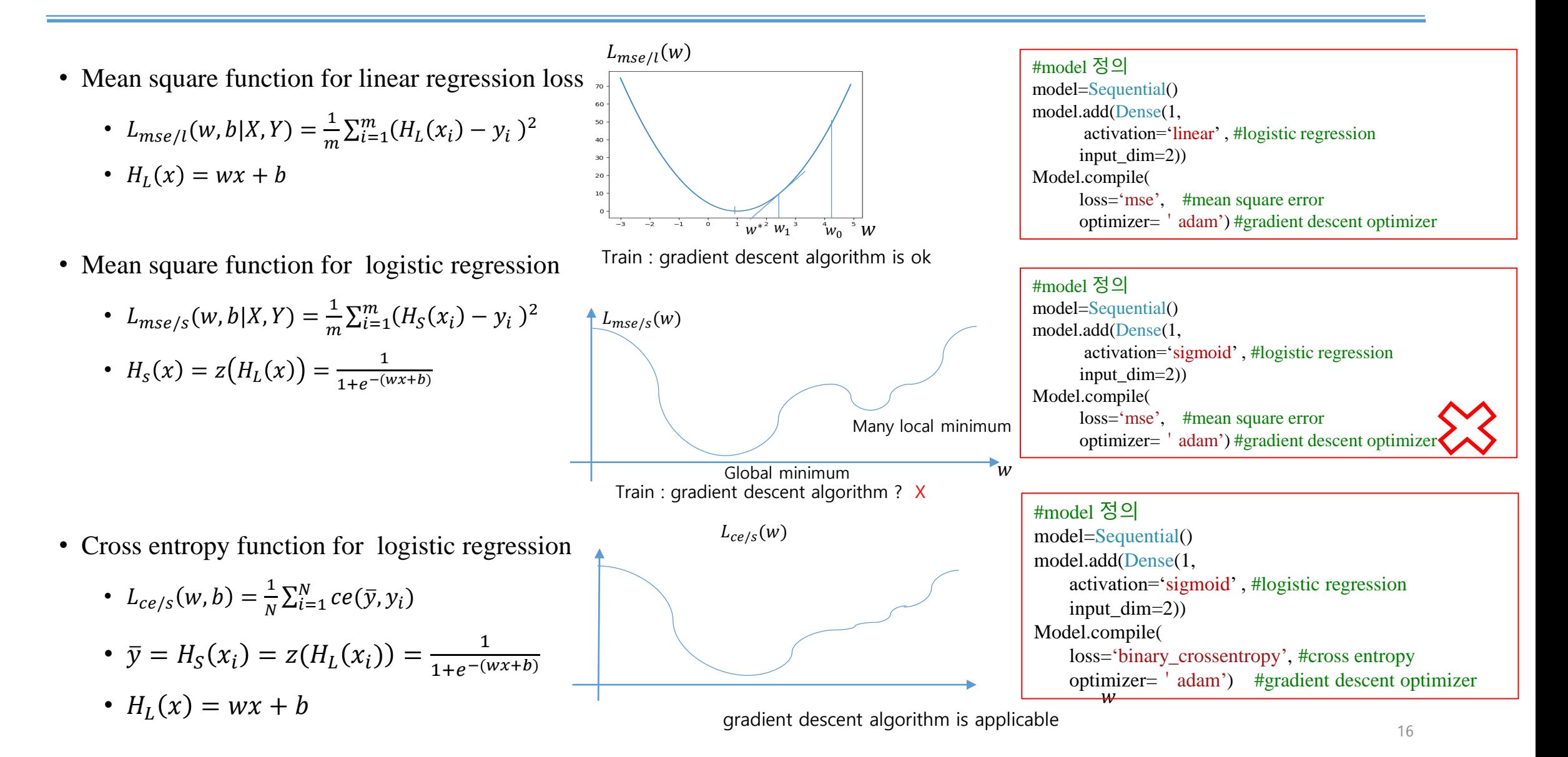

## **Example 1. an example of Logistic Regression (binary classifier)**

- Data 준비
	- Train data and evluation data
- Logistic regression model 정의
	- activation= sigmoid
	- $\bullet$  loss = binary crossentropy
- 학습
	- model.fit
- 검증
	- model.predict

```
#linear model
X = np.array([[1.1, 2.3], [2.0, 3.6]]); Y = np.array([[10,25]])X_{val = np.array([[1.3, 1.8]]); ; y_{val = np.array([[10]])}model=Sequential()
model.add(Dense(1, 
      activation='linear' , #logistic regression
      input dim=2)
Model.compile(
     loss='mse', #mean square error
      optimizer='adam') #gradient descent optimizer
p = model.predict(np.array([[1.1, 1.7]]))#[[11.33]]
```

```
#logistic mode
X = np.array([[1, 2], [2, 3]]); Y = np.array([[0], [1]])X_val = np.array([[1, 1]]); ; y_val = np.array([[0]])model=Sequential()
model.add(Dense(1, 
    activation='sigmoid' , #logistic regression
    input dim=2)
model.compile(
    loss='binary_crossentropy', #cross entropy
    optimizer='adam') #gradient descent optimizer 
y_hat =model.predict(X) \#[[0.3][0.4]]Acc = model.evaluate(X val, y val, verbose=0)[1] #0.7 evaluate
accuracy of validation dataset
```
#### **Example 1. an example of Logistic Regression (binary classifier)**

- Dataset 생성
	- Train data

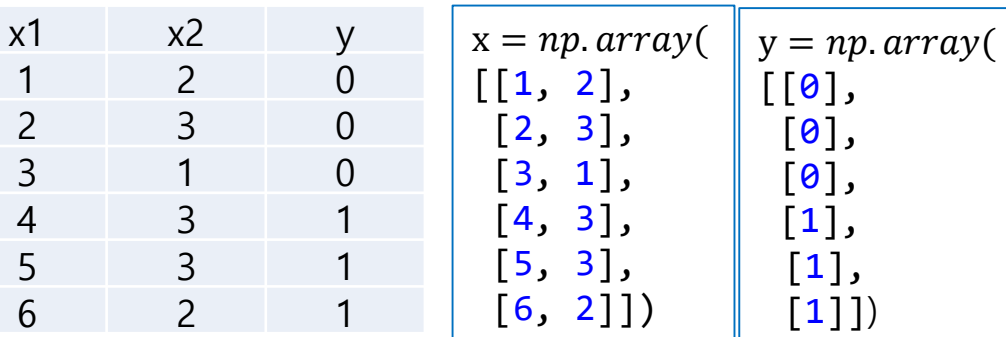

• Validation data

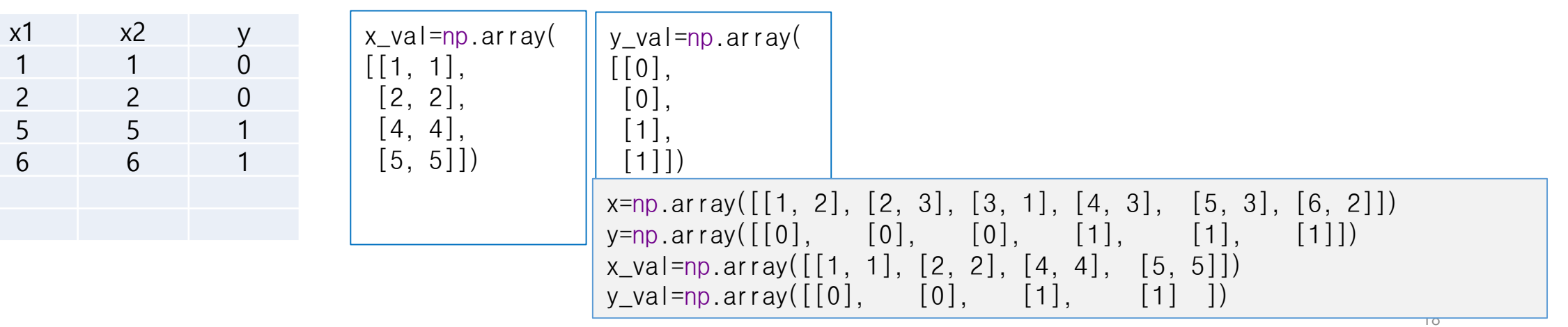

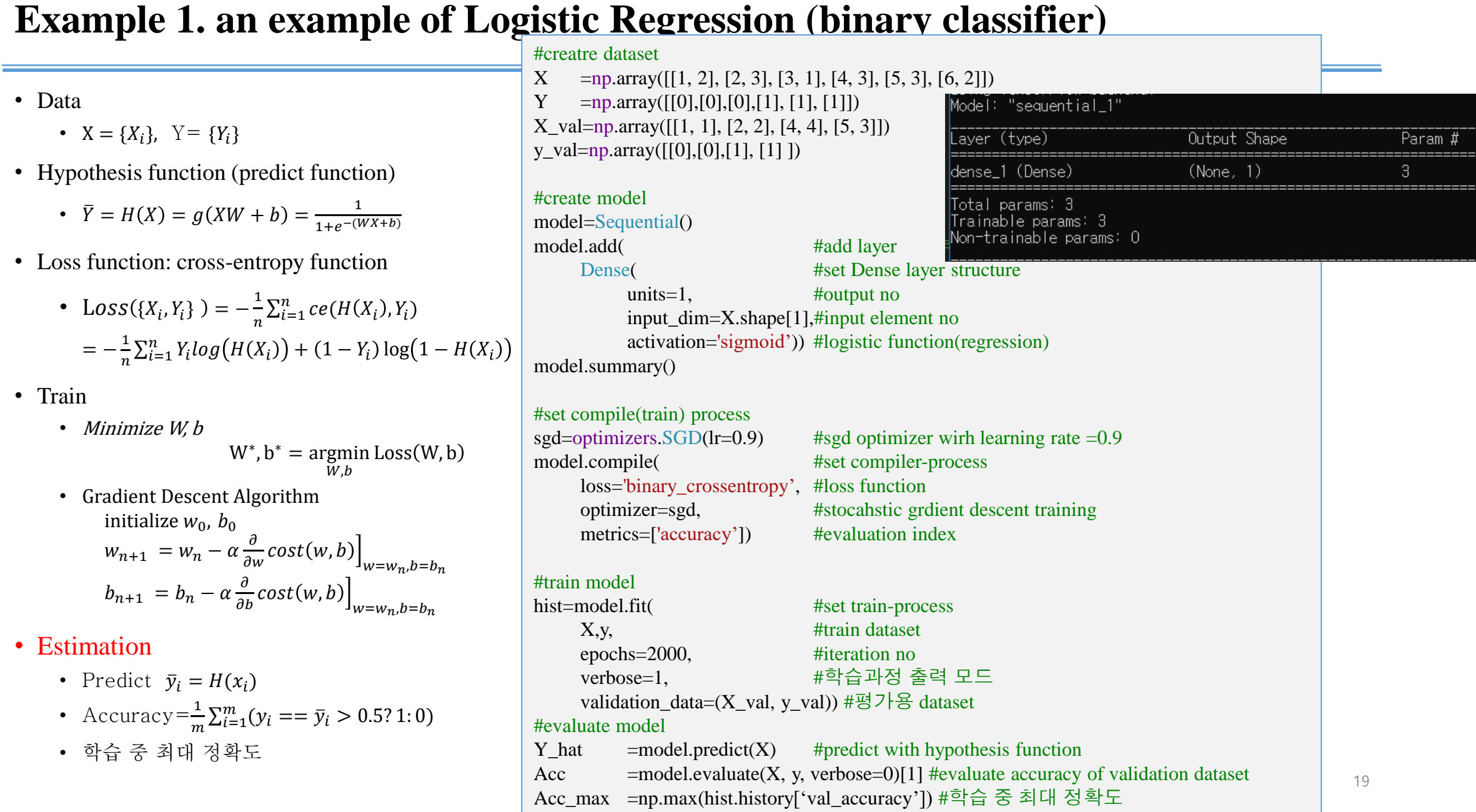

```
Example 1. an example of Logistic Regression
#evaluate model 
print(model.predict(np.array([[1,1]]))) \qquad \qquad \#[[1\ 1]] = >[[0.22243975]]print(model.predict(np.array([X_val[0]]))) \#[[1 1]] = >[[0.22243975]]print(X_val) \#X_val :[[1 1] [2 2] [4 4] [5 3]]
print(y_val) \#y\text{ val} :[[0] [0] [1] [1]]
y_hat=model.predict(X_val)
print('Y_hat:',y_hat)    #Y_hat : [[0.22243977] [0.3137669 ] [0.53874916] [0.82207584]]
print('round(yhat):',np.round(y_hat)) #round(y_hat): [[0,1] [0,1] [1,1]]
print('mean(round(y_hat)==y_val):',
     np.mean(np.round(y_hat)==y_val)) #mean(round(y_hat)==y_val): 1.0
print('acc_val:',
     model.evaluate(X_val, y_val, verbose=0)[1]) #acc_val: 1.0
print('loss,acc :', 
     model.evaluate(X, y, verbose=0)) #loss,acc : [0.33072206377983093, 0.8333333134651184]
print('loss,acc val:', 
     model.evaluate(X_val, y_val, verbose=0)) #loss,acc val: [0.3210359811782837, 1.0]print(model.layers[0].get_weights()) #[array([[ 0.9520406], [-0.4421141]], dtype=float32), array([-1.857736], dtype=float32)]
print('acc_max :', np.max(hist.history['val_accuracy'])) #acc_max : 1.0
                                                                                    from keras.models import Sequential
                                                                                    from keras.layers import Dense
                                                                                    import keras.optimizers as optimizers
                                                                                    import tensorflow as tf
                                                                                    import matplotlib.pylab as plt
                                                                                    import numpy as np
                                                                                    import os
```
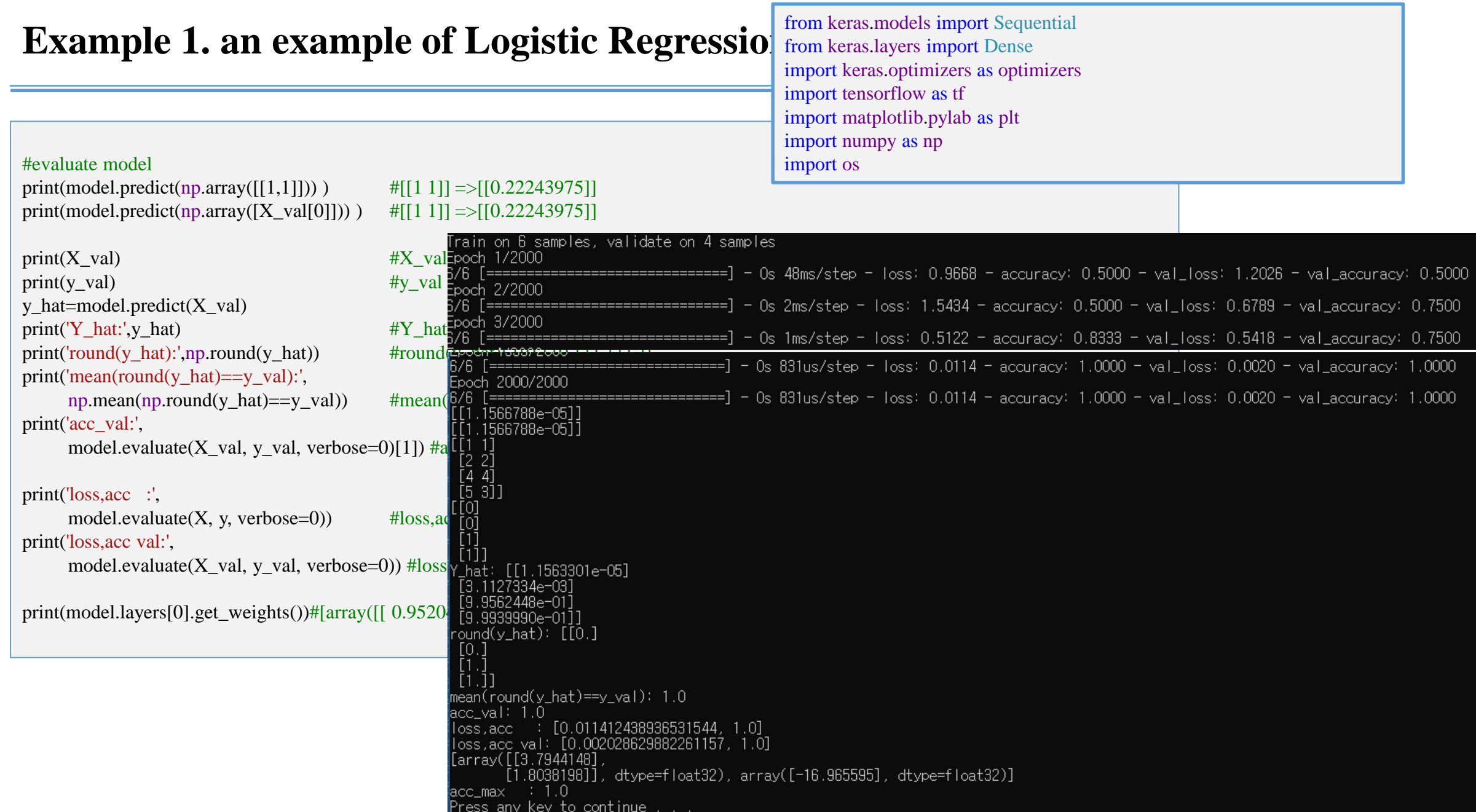

### **Example 2. a logistic regression example with L1 and L2 regularization**

- 개념
	- Overfitting 문제를 해결하기위한 방법
	- Dense layer의 weight의학습에 제약을 가한다.
	- From keras.regularizers import l1\_l2
	- Reg =  $11\_12(11=0.01, 12=0.01)$
	- model=Sequential()
	- model.add(Dense(1,activation= 'sigmoid', input\_dim=x.shape[1], W\_regularizer=reg))
	- model.compile(optimizer='rmsprop', loss='binary\_crossentropy')

#### **Example 2. a logistic regression example with L1 and L2 regularization**

```
from keras.regularizers import l1_l2
```

```
#train and validation data
x=np.array([[1, 2], [2, 3], [3, 1], [4, 3], [5, 3], [6, 2]])
y=np.array([[0],[0],[0],[1], [1], [1]])
x_val=np.array([[1, 1], [2, 2], [4, 4], [5, 5]])
y_val=np.array([[0],[0],[1], [1] ])
print(x.shape,x); print(y.shape,y)
print(x_val.shape,x_val); print(y_val.shape,y_val)
```

```
# 2-class logistic regression with L1 and L2 regularization
model=Sequential() #모델 정의
reg = 11\_12(11=0.01, 12=0.01)model.add(Dense(1,activation= 'sigmoid',
          input_dim=x.shape[1],
          W regularizer=reg))
model.compile(optimizer='rmsprop', loss='binary_crossentropy')
```

```
model.fit(x,y,epochs=2000,verbose=1,
     validation_data=(x_val, y_val))
```
p=model.predict(x\_val) #검증용 데이터의 예측값 계산 Print('accracy : {:.2f} %'.format( #예측값의 인식률 계산 np.mean(np.round(p)==y\_val)\*100)) #accracy : 100.00 %

#### **Example 3. an example of logistic examples**

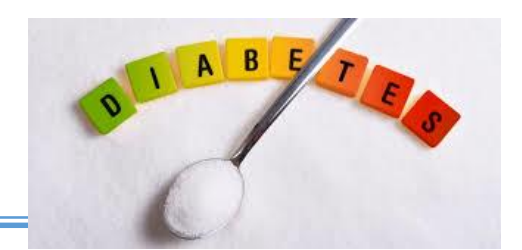

1) Diabetes Diagnosis(당뇨병 진단 )을 위한 logistic regression(binary classifier)

• Dataset구조

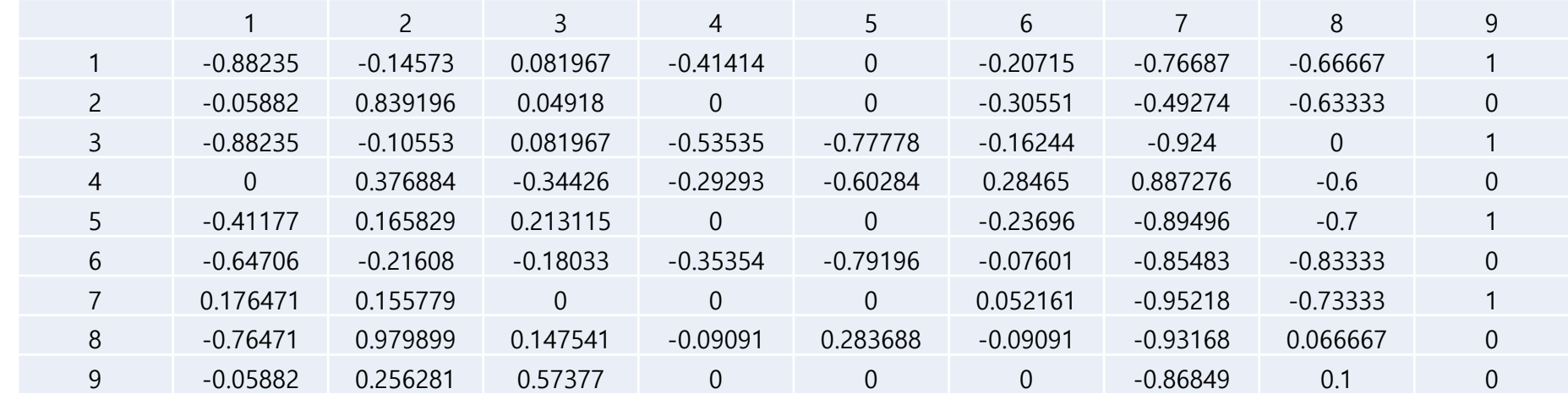

- Dataset 생성
	- XY =np.loadtxt('data/data-03-diabets.txt',dtype=float,delimiter=',')
	- $X = XY[:,:-1]$  #X:(759, 8)
	- $Y = XY[:,[-1]]$  #Y:(759, 1)

X,X\_val,y,y\_val=train\_test\_split(X,Y,random\_state=0,shuffle=True)

#train:((569, 8),(569, 1)), val:((190, 8),(190, 1))

#### train:((569, 8),(569, 1)), val:((190, 8),(190, 1)) Model: "sequential\_1" #create model ayer (type) Output Shape Param # model=Sequential() model.add (#add layer  $(None, 1)$ dense\_1 (Dense) 9 Dense ( #set Dense layer structure units=1 , #output no Total params: 9 Trainable params: 9 input\_dim =X.shape[1],#input element no Non-trainable params: 0 activation ='sigmoid')) #logistic function(regression) model.summary() rain on 569 samples, validate on 190 samples poch 1/1000 #set compile(train) process .<br>689/569 [==============================] - Os 694us/step - loss: 0.8233 - accuracy: 0.3638 - val\_loss: 0.8542 - val\_accuracy: 0.3579 och 2/1000 model.compile ( #set compiler -process =============] - 0s 145us/step - loss: 0.7961 - accuracy: 0.4007 - val\_loss: 0.8289 - val\_accuracy: 0.3632 loss='binary\_crossentropy', #loss function ooch 3/1000. ================] - 0s 100us/step - loss: 0.7730 - accuracy: 0.4200 - val\_loss: 0.8078 - val\_accuracy: 0.3474 optimizer='sgd', #stocahstic grdient descent training metrics=['accuracy']) #evaluation index ==========] - 0s 93us/step - loss: 0.7373 - accuracy: 0.4587 - val\_loss: 0.7746 - val\_accuracy: 0.3684 och 6/1000 #train model ===============] - 0s 100us/step - loss: 0.7233 - accuracy: 0.4657 - val\_loss: 0.7613 - val\_accuracy: 0.3789 hist=model.fit ( #set train -process och 7/1000 ==] - 0s 126us/step - loss: 0.7113 - accuracy: 0.5097 - val\_loss: 0.7503 - val\_accuracy: 0.4158  $X, y,$ #train dataset och 8/1000.  $-$  0s 119us/step  $-$  loss: 0.7012 - accuracy: 0.5290 - val\_loss: 0.7407 - val\_accuracy: 0.4421 epochs=1000, #iteration no och 9/1000 #학습과정 출력 모드 verbose=1 , ================] - 0s 107us/step - loss: 0.6925 - accuracy: 0.5501 - val\_loss: 0.7324 - val\_accuracy: 0.4632 10/1000 validation\_data=(X\_val, y\_val)) #평가용 dataset ======================] - 0s 105us/step - loss: 0.6851 - accuracy: 0.5624 - val\_loss: 0.7252 - val\_accuracy: 0.5000 ooch 998/1000. #evaluate model 69/569 [=============================] - 0s 84us/step - loss: 0.4885 - accuracy: 0.7663 - val\_loss: 0.4378 - val\_accuracy: 0.8105 poch 999/1000. print('acc\_train :', model.evaluate(X, y, verbose=0)[1]) # [===============================] - 0s 84us/step - loss: 0.4885 - accuracy: 0.7663 - val\_loss: 0.4378 - val\_accuracy: 0.8105 print('acc\_val :', model.evaluate(X\_val, y\_val, verbose=0)[1]) # poch 1000/1000 ==] - 0s 78us/step - loss: 0.4885 - accuracy: 0.7663 - val\_loss: 0.4378 - val\_accuracy: 0.8105 cc\_train : 0.76625657081604 print('acc\_train\_max :', np.max (hist.history ['accuracy'])) # 0.8105263113975525 cc\_train\_max : 0.7697715 print('acc\_val\_max :', np.max (hist.history ['val\_accuracy'])) #.cc\_val\_max : 0.8105263113975525 ress any key to continue . . .

# **Example 3. an example of logistic examples**

#### **Example 3. an example of logistic examples**

2)위스콘신 유방암 데이터셋을 이용한 logistic regression(binary classifier)

- from sklearn import datasets
- cancer=datasets.load\_breast\_cancer()

cancer=datasets.load\_breast\_cancer() # cancer['data'] :(569, 30) X,X\_val,y,y\_val=train\_test\_split(cancer['data'],cancer['target'],random\_state=0,shuffle=True) #train:((426, 30),(426,)), val:((143, 30),(143,))

• logistic classifier를 생성하고 정확도를 계산하시오 .